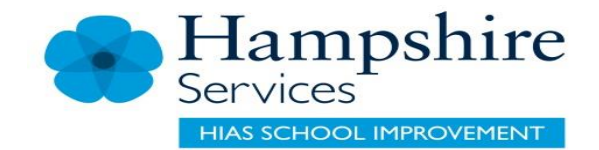

## **Variation using a maths GCSE question**

Year 11 (Foundation)

HIAS Maths Team (secondary) March 2021 Final version

© Hampshire County Council

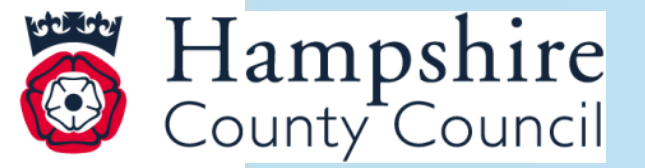

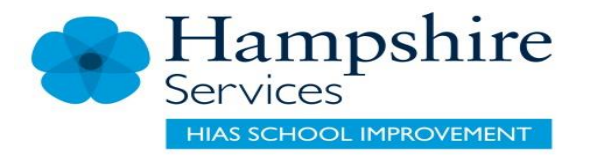

# **Overview**

### **This document contains…**

A set of connected questions that link to a past GCSE question

### **Points to consider when using this resource**

Each variation of the exam question should be considered as part of a learning journey. Teachers may wish to consider models and images to support students to access the problems.

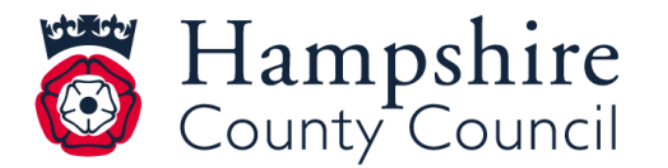

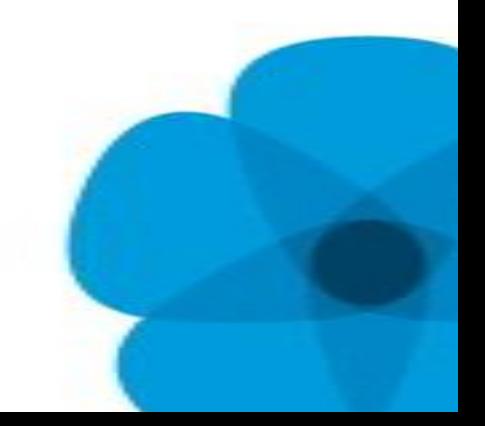

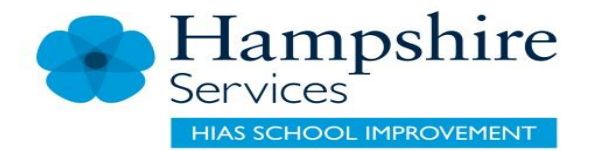

## **Year 11 F: variation: Edexcel 2018 P3 Q26**

# **Missing angles in polygons**

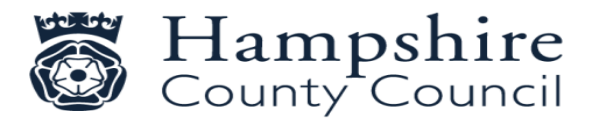

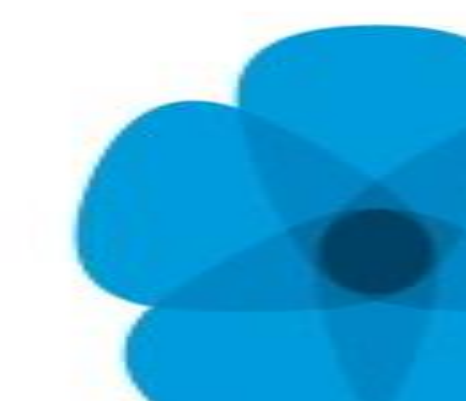

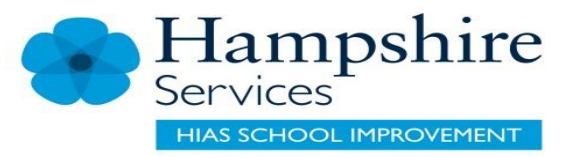

## **Prior knowledge to review**

- Conventions for labelling geometric diagrams
- Knowledge of the sum of the angles in triangles and quadrilaterals
- Strategies to find the angle sums in polygons
- Write a linear equation to describe the angle sum in a polygon
- Solve a linear equation

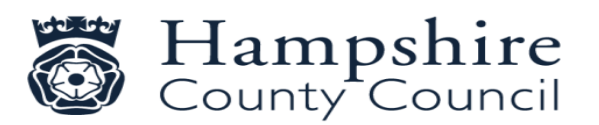

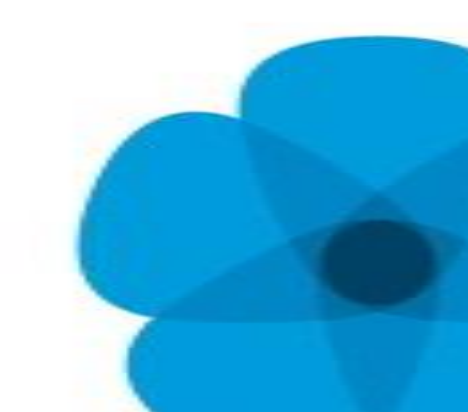

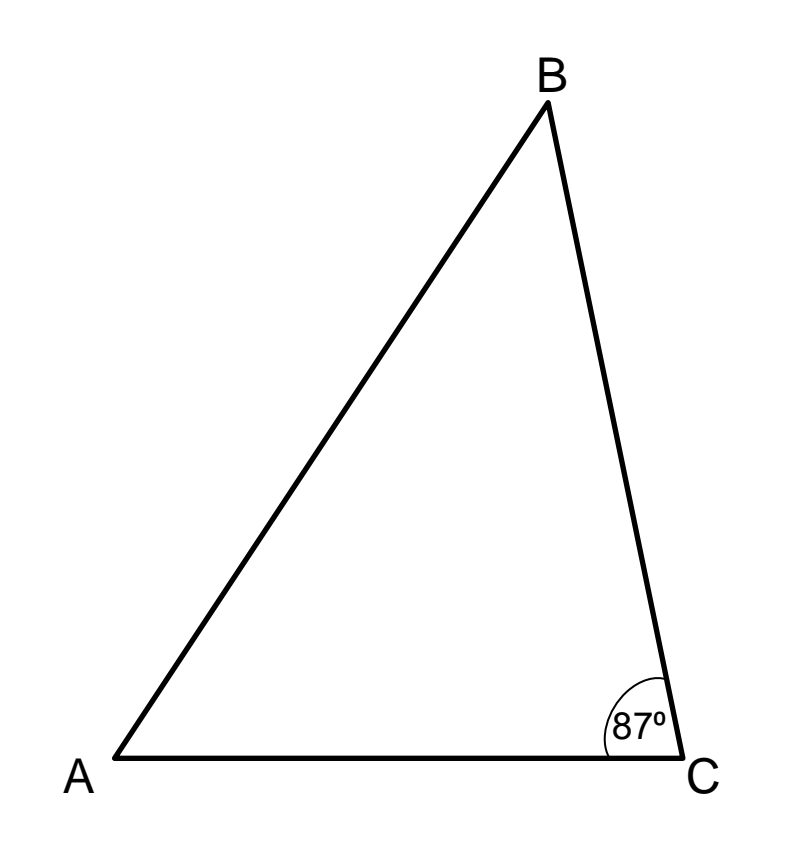

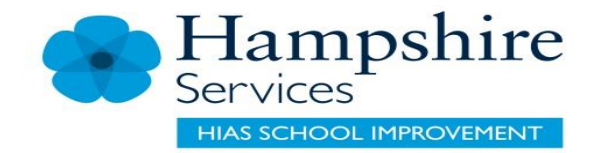

ABC is a scalene triangle

angle  $ACB = 87°$ 

angle  $BAC = 2x$  angle  $ABC$ 

Work out the size of angle BAC

 $\overline{\text{87°}}$  Show your working

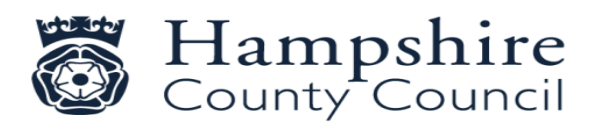

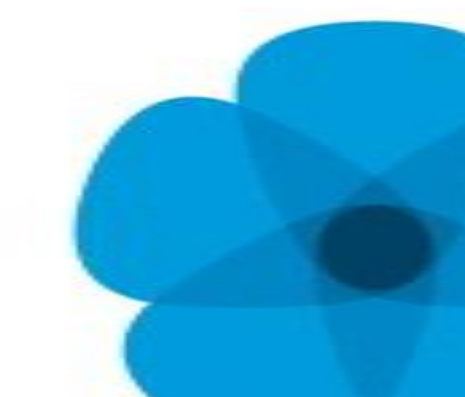

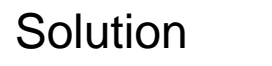

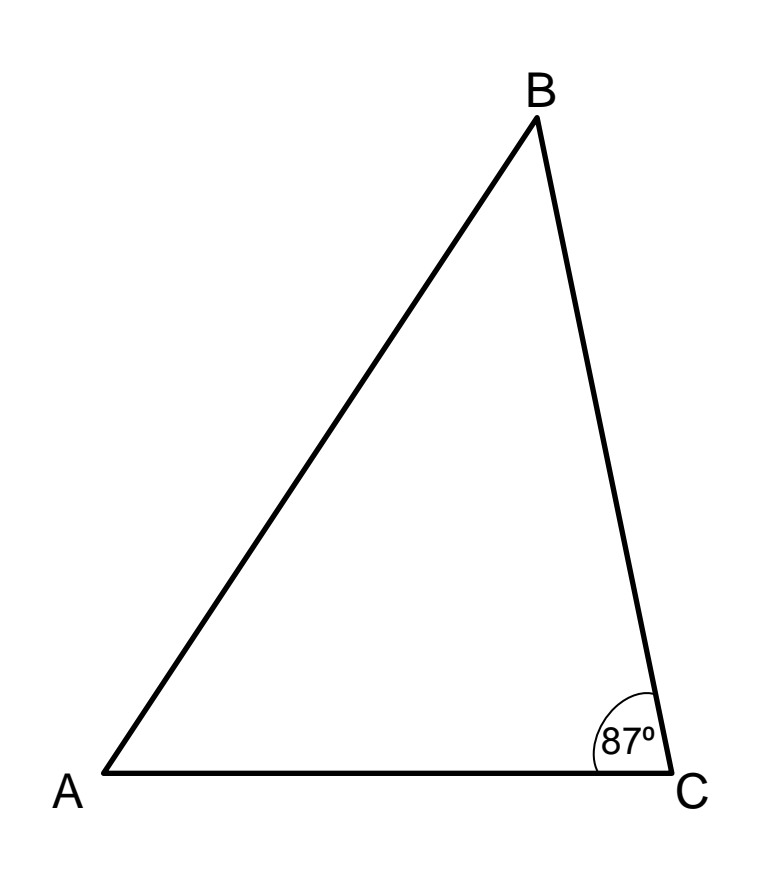

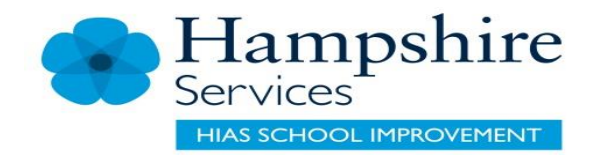

ABC is a scalene triangle

angle  $ACB = 87^\circ$ 

angle  $BAC = 2x$  angle  $ABC$ 

Work out the size of angle BAC

 $\overline{\text{S}}$  Show your working

Let angle  $ABC = x$ So angle  $BAC = 2x$ Angles in a triangle add up to 180<sup>°</sup>  $87^{\circ}$  + x + 2x = 180 $^{\circ}$  $3x = 93^{\circ}$  $x = 31^{\circ}$  so 2x = angle BAC = 2x = 62  $^{\circ}$ 

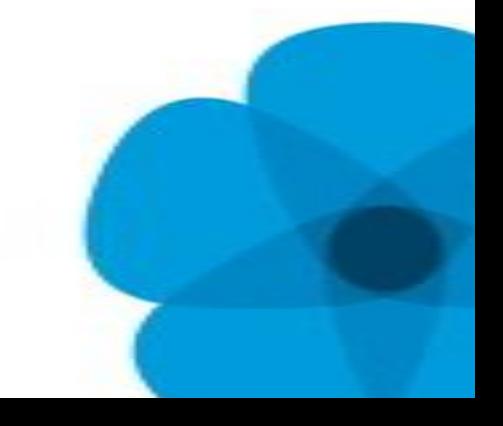

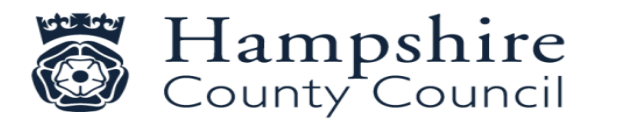

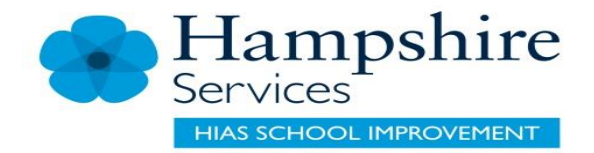

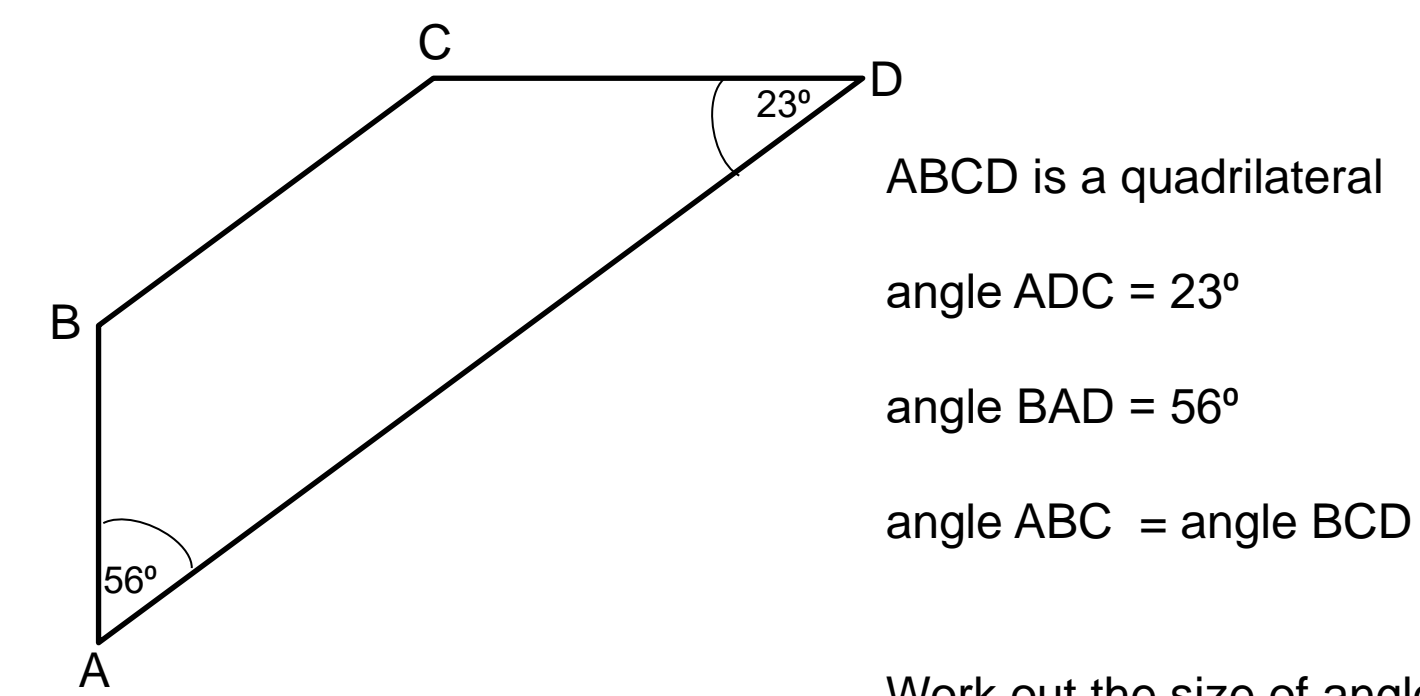

Work out the size of angle BCD

Show your working

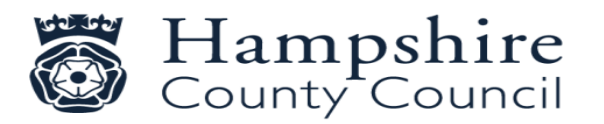

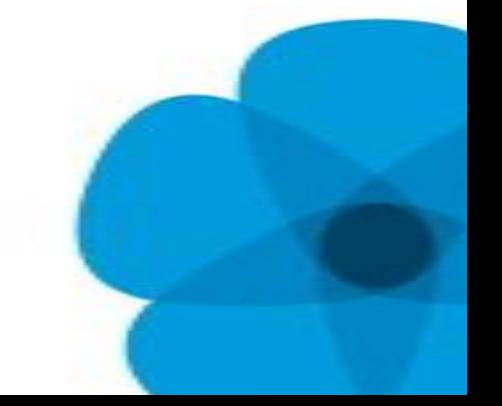

### **Solution**

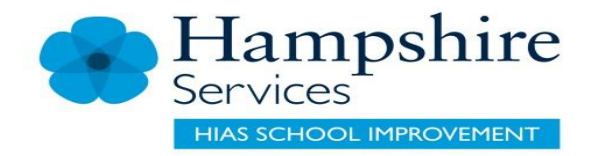

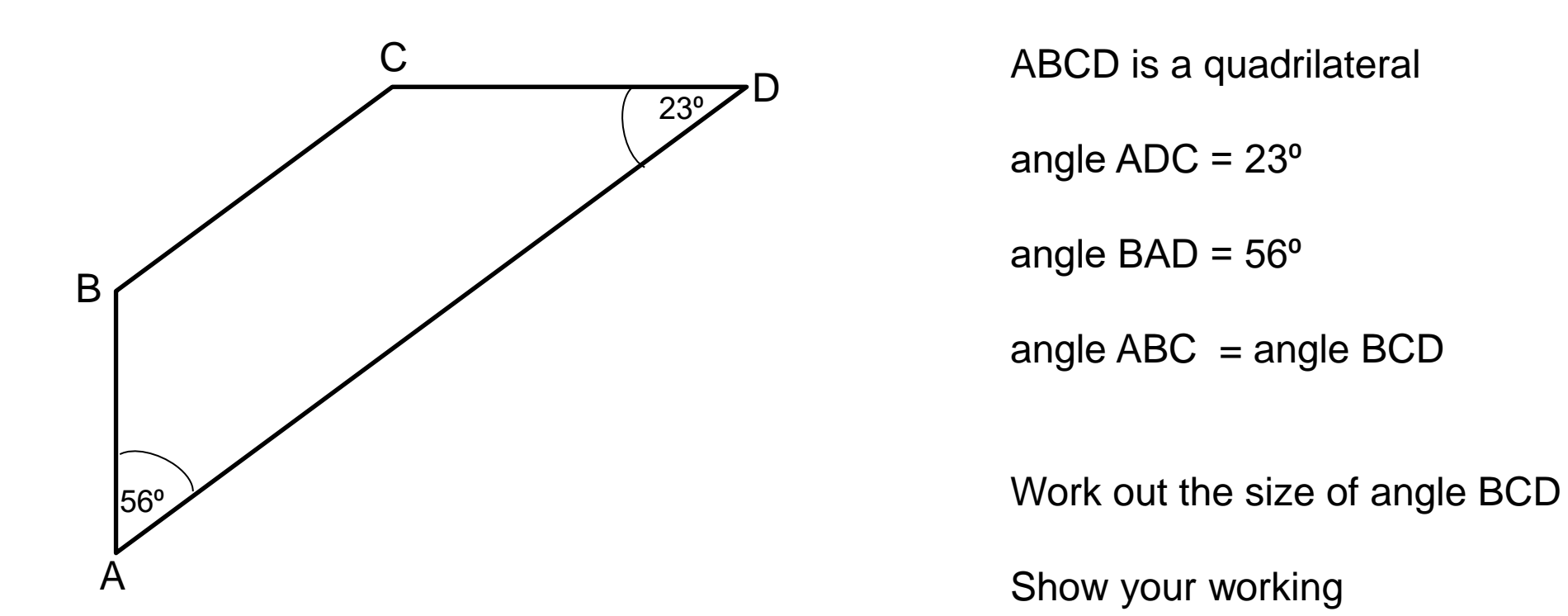

Let angle  $ADC = x$ So angle  $BCD = x$ Angles in a quadrilateral add up to 360<sup>°</sup>  $23^{\circ}$  + 56 $^{\circ}$  + x + x = 360 $^{\circ}$  $2x = 281^{\circ}$ so  $x =$  angle BCD =  $140.5^\circ$ 

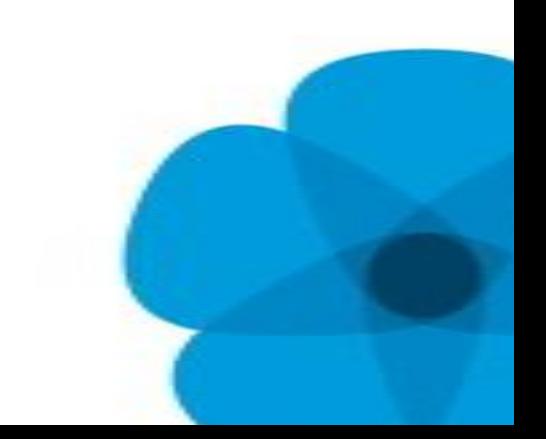

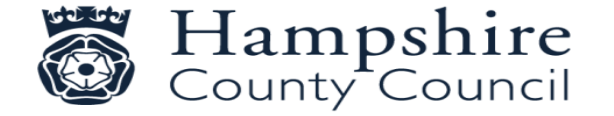

Edexcel : F : 2018: P3

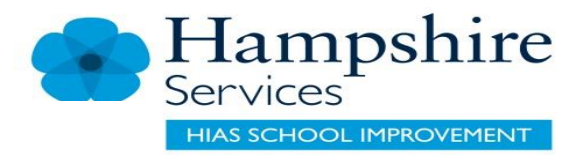

(5 marks)

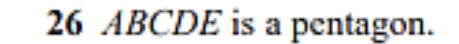

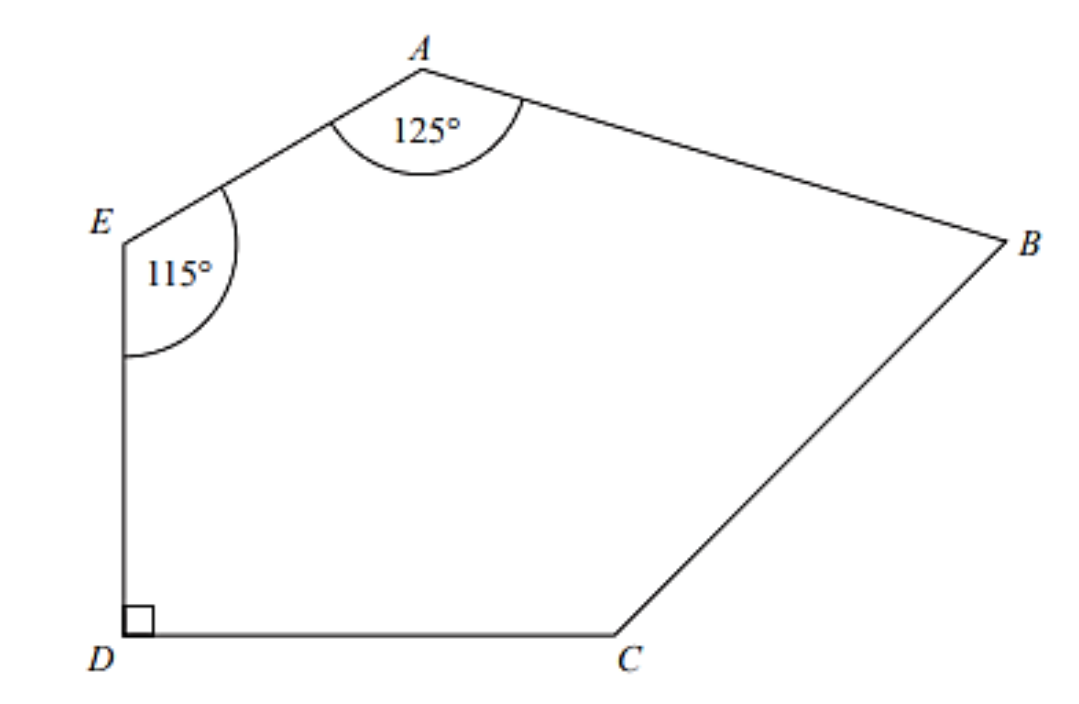

Angle  $BCD = 2 \times \text{angle} ABC$ 

Work out the size of angle BCD. You must show all your working.

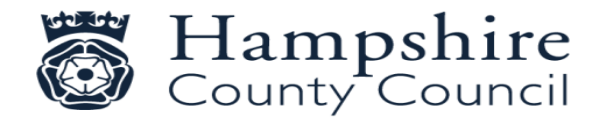

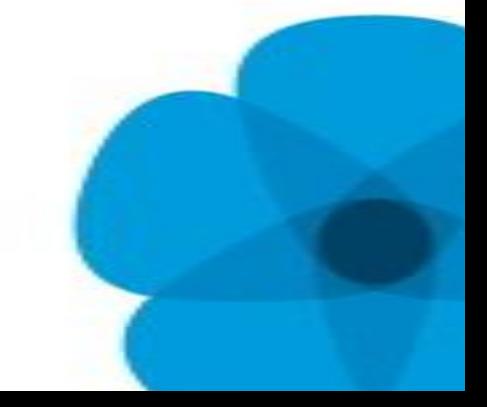

Edexcel : F : 2018: P3: Q26

### (5 marks)

26 ABCDE is a pentagon.

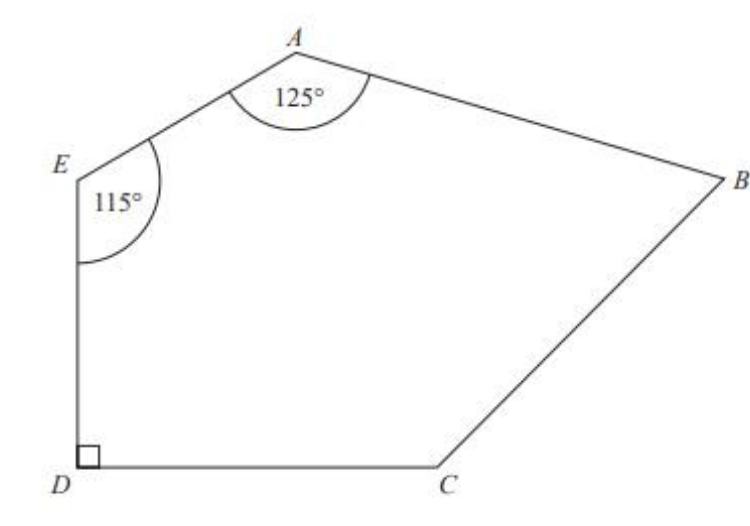

Angle  $BCD = 2 \times \text{angle} ABC$ 

Work out the size of angle BCD. You must show all your working.

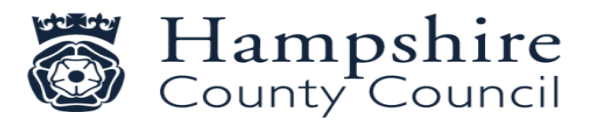

**Solution** 

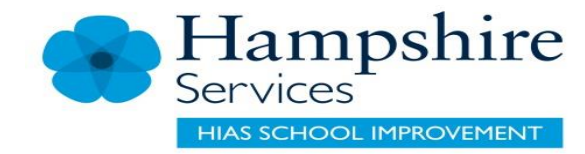

Let angle  $ABC = x$ 

So angle  $BCD = 2x$ 

Angles in a pentagon add up to 540<sup>o</sup>

 $115^{\circ}$  + 125 $^{\circ}$  + 90 $^{\circ}$  + x + 2x = 540 $^{\circ}$ 

$$
3x = 210^{\circ}
$$

so  $x = 70^\circ$ 

So  $2x =$  angle BCD =  $140^\circ$ 

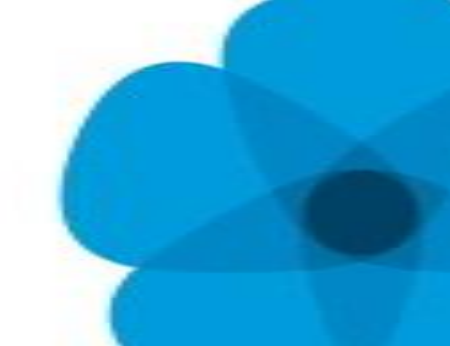

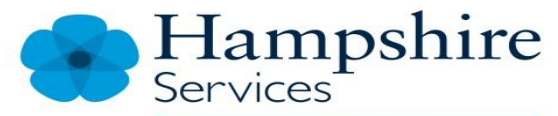

**IS SCHOOL IMPROVEMENT** 

### **HIAS Maths Team (secondary)**

Contact details [Jo.Lees@hants.gov.uk](mailto:Jo.Lees@hants.gov.uk) [Jenny.Burn@hants.gov.uk](mailto:Jenny.Burn@hants.gov.uk) [Tessa.Ingrey@hants.gov.uk](mailto:Tessa.Ingrey@hants.gov.uk)

For further details on the full range of services available please contact us using the following details:

Tel: 01962 874820 or email: [hias.enquiries@hants.gov.uk](mailto:hias.enquiries@hants.gov.uk)

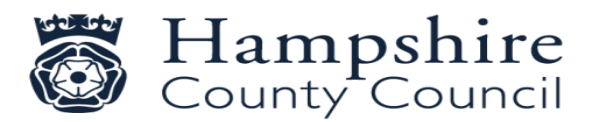

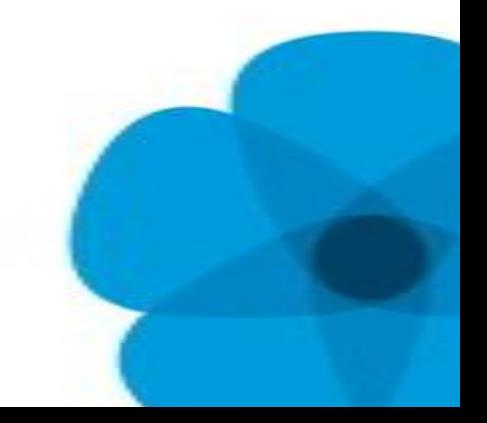

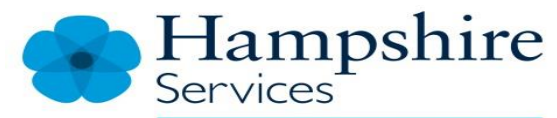

**IS SCHOOL IMPROVEMENT** 

### **Upcoming Courses**

Keep up-to-date with our learning opportunities for each subject through our Upcoming Course pages linked below. To browse the full catalogue of learning offers, visit our new Learning Zone. Full details of how to access the site to make a booking are provided [here](https://hias-moodle.mylearningapp.com/mod/page/view.php?id=481).

- [English](https://english.hias.hants.gov.uk/course/view.php?id=522)
- **[Maths](https://maths.hias.hants.gov.uk/course/view.php?id=218)**
- **[Science](https://science.hias.hants.gov.uk/course/view.php?id=155)**
- **[Geography](https://geography.hias.hants.gov.uk/course/view.php?id=131)**
- [RE](https://re.hias.hants.gov.uk/course/view.php?id=118)
- [History](https://history.hias.hants.gov.uk/course/view.php?id=91)
- [Leadership](https://leadership.hias.hants.gov.uk/course/view.php?id=144)
- [Computing](https://computing.hias.hants.gov.uk/course/view.php?id=43)
- [Art](https://art.hias.hants.gov.uk/course/view.php?id=35)
- [D&T](https://designandtechnology.hias.hants.gov.uk/course/view.php?id=36#section-0)
- **[Assessment](https://languages.hias.hants.gov.uk/course/view.php?id=20)**
- **[Support Staff](https://hias-moodle.mylearningapp.com/course/view.php?id=82)**
- **[SEN](https://sen.hias.hants.gov.uk/course/view.php?id=5)**

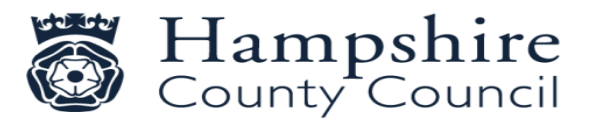

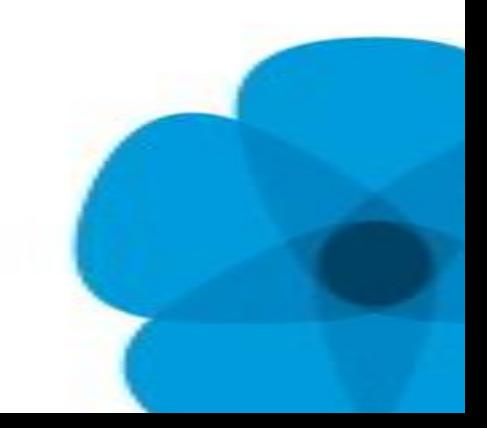

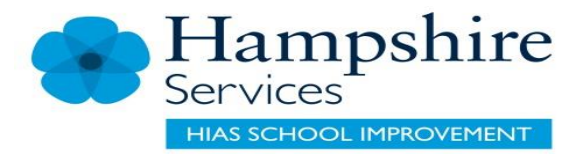

# **Terms and Conditions**

#### **Terms of licence**

Moodle+ subscribers are licenced to access and use this resource and have agreed to pay the annual subscription fee. This authority starts when the fee is paid and ends when the subscription period expired unless it is renewed. This file is for personal or classroom use only. By using it, you agree that you will not copy or reproduce this file except for your own personal, non-commercial use. HIAS have the right to modify the terms of this agreement at any time; the modification will be effective immediately and shall replace all prior agreements.

#### **You are welcome to:**

- download this resource
- save this resource on your computer
- print as many copies as you would like to use in your school
- amend this electronic resource so long as you acknowledge its source and do not share as your own work.

#### **You may not:**

- claim this resource as your own
- sell or in any way profit from this resource
- store or distribute this resource on any other website or another location where others are able to electronically retrieve it
- email this resource to anyone outside your school or transmit it in any other fashion.

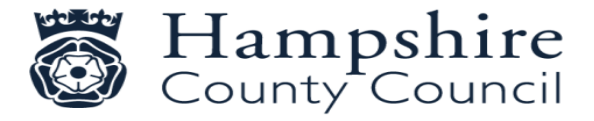

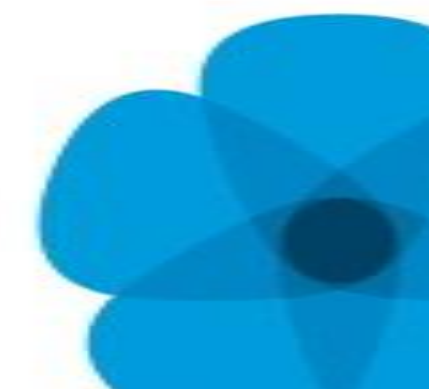